How To Factory Reset [Macbook](http://m.inmanuals.com/go.php?q=How To Factory Reset Macbook Pro 2010 Without Disk) Pro 2010 Without Disk >[>>>CLICK](http://m.inmanuals.com/go.php?q=How To Factory Reset Macbook Pro 2010 Without Disk) HERE<<<

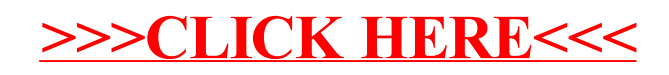